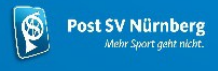

# **Anmeldeformular - Kindergeburtstag**

Bitte fülle dieses Formular **direkt in die dafür vorgesehenen Felder mit deiner Tastatur aus**, unterschreibe (s. Anleitung auf Seite 3), speichere und sende es im PDF-Format per E-Mail an tondusson@post-sv.de zurück. **Von Hand ausgefüllte Formulare (mit Stifft, Tablet-Stift o.ä.), Scans und Fotos werden nicht akzeptiert.** Auf Seite 3 findest du eine Anleitung zur Unterzeichnung des Dokuments sowie einen Link zum kostenlosen Download der entsprechenden Software. Die Verfügbarkeit des angefragten Termins wird nachgeprüft und per E-Mail zu- oder abgesagt (ggf. mit alternativen Terminmöglichkeiten).

Die Buchung eines Geburtstags auf der Eisbahn [geht](https://post-sv.de/specials/kindergeburtstag/#onice)**[hier](https://post-sv.de/specials/kindergeburtstag/#onice)**.

## **Themen**

*Wähl bitte das gewünschte Programm aus (max. ein Thema):*

**Spielparty – ab 3 J.: Musik-, Ball-, Kooperationspiele und noch mehr …**

**Sportturniere – ab 6 J.: Fußball oder Hockey**

**Kinderolympiade – ab 5 J.: Stationen: werfen, ziehen, zielen, Parcours laufen.**

**Postis Abenteuerland – ab 3 J.: Bewegungsparcours und Stationen (ohne Betreuung - s. Details im Angebot)**

# **Ort**

*Wähl bitte die gewünschte Halle aus:*

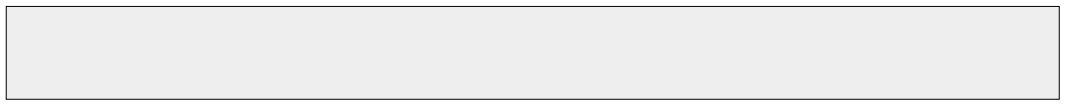

# **Termin**

*Wähl bitte den gewünschten Termin aus und gib dein gewünschtes Datum an. Bitte schaue zuerst die Verfügbarkeit der Sporthallen* [hier](https://docs.google.com/spreadsheets/d/1m40Du0YIZGgipWQgOkFf_H4SoZDTbKQyvv1gqWbs4qc/edit#gid=0) *an.*

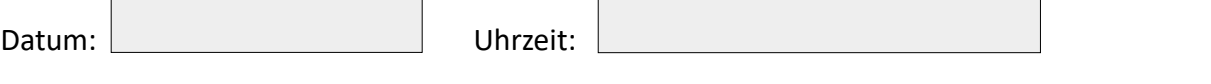

# **Teilnehmer:**

Name und Alter des Geburtstagskindes:

Voraussichtliche Anzahl und Alter der Gäste:

## **Betrag**

*Bitte auswählen*

**Feier mit Betreuung/Trainer (1,5 Std)**

Post SV-Mitglieder: 119 €

 $\bigcap$  Nichtmitglieder: 139 €

#### **Feier beim Postis-Abenteuerland - ohne Betreuung/ohne Trainer (2,5 Std)**

Post SV-Mitglieder: 99 €  $\bigcap$  Nichtmitglieder: 119 €

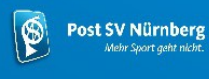

## **Optionen** (zusätzliche Beiträge):

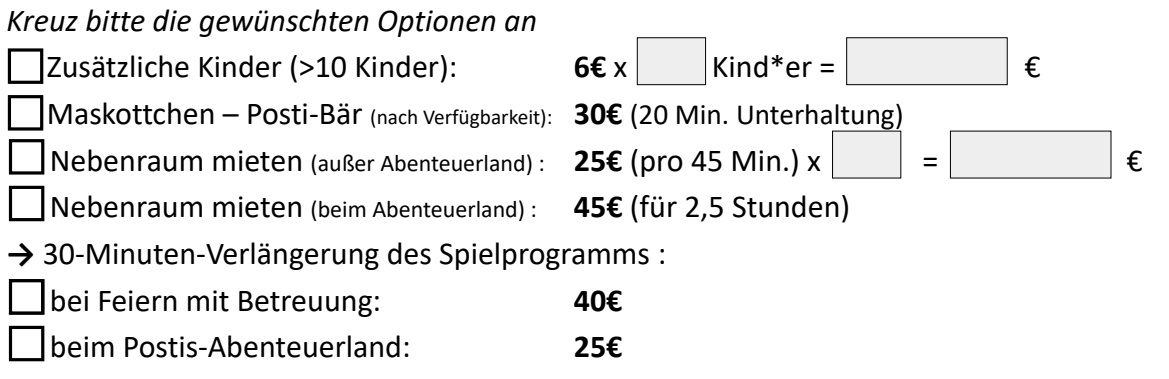

# **Stornierung:**

Kostenfreie Stornierung bis 2 Wochen vor dem Termin möglich. In Fall einer Absage bis 1 Woche vor der Feier werden 50% der Gesamtgebühren als Stornogebühren einbehalten, ansonsten wird die volle Gebühr erhoben. Die Stornierung muss schriftlich erfolgen (gerne auch per Email an [tondusson@post-sv.de](mailto:tondusson@post-sv.de) und info@post-sv.de).

Wir bitten euch, die Sporthalle und Nebenraum in angemessenem Zustand zu verlassen und das Spielmaterial ordnungsgemäß zu benutzen. Bei Unordnung, mangelnder Sauberkeit und außergewöhnlichen Beschädigungen behält sich der Verein vor, Reinigungs- und Reparaturkosten zusätzlich zu den üblichen Reservierungskosten in Rechnung zu stellen.

## **Kontaktdaten der Eltern:**

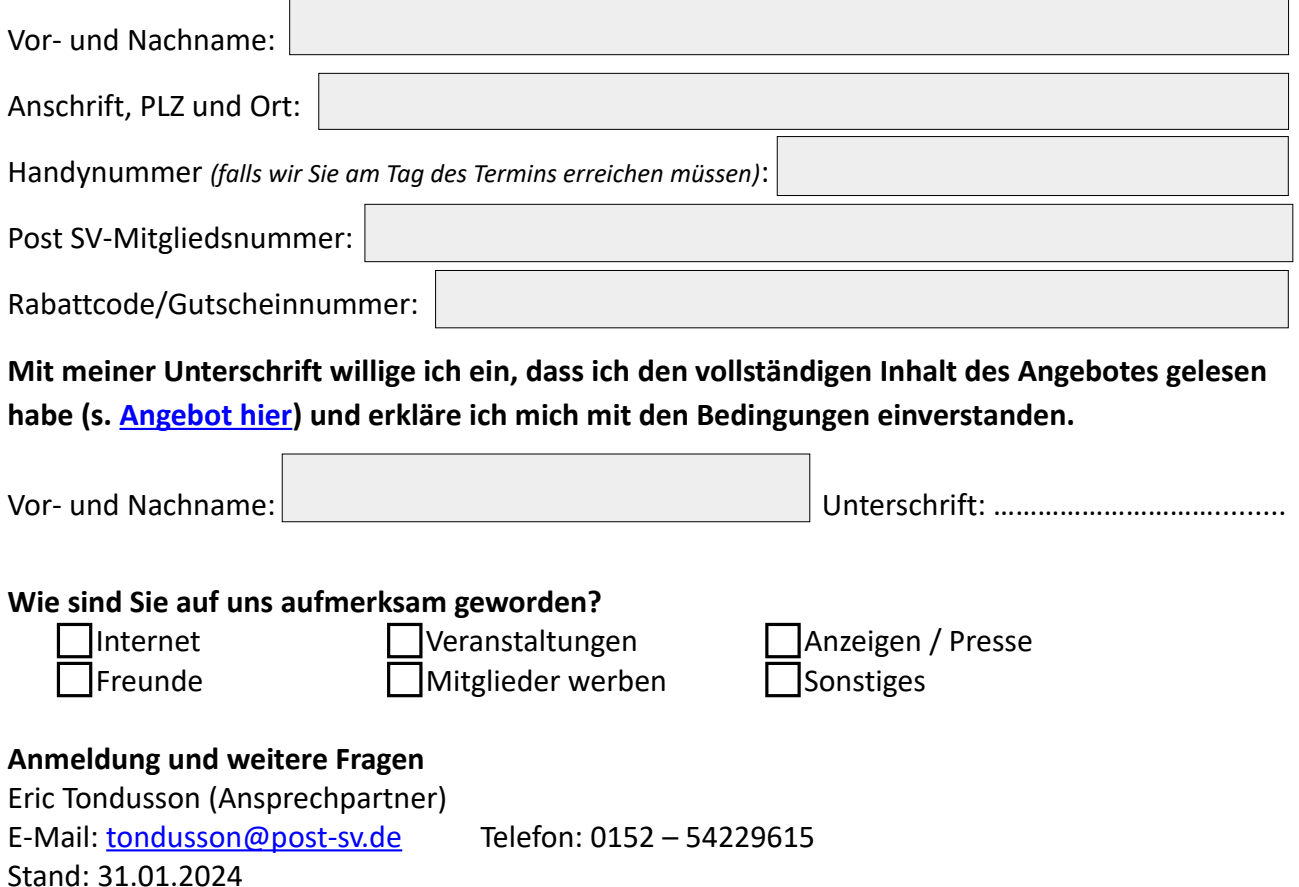

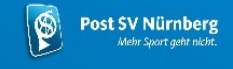

#### **Formular digital unterschreiben? So geht es!**

- 1. Prüfe, ob du die neueste Version des "Adobe Acrobat Reader" hast oder lade dir diese unter folgenden Linken herunter: [für PC & Mac;](https://get.adobe.com/de/reader/) [für Smartphone.](https://www.adobe.com/de/acrobat/mobile.html) Der Software benötigst du auch, um die vorgesehenen Felder ausfüllen zu können.
- 2. klicke auf dem folgenden Knopf.

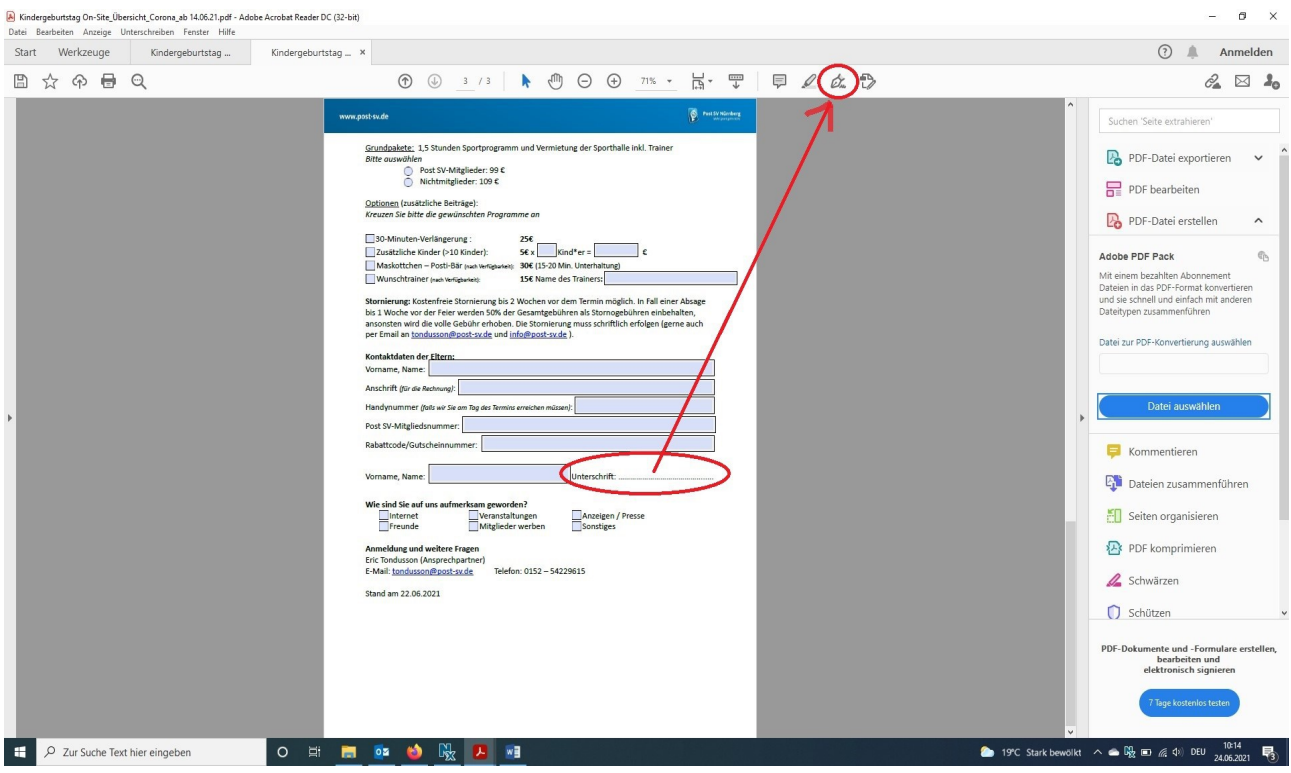

3. Anschließend kannst du wählen, ob du durch Tastatureingabe, händisches Unterzeichnen oder mit einem Bild unterschreiben möchtest.

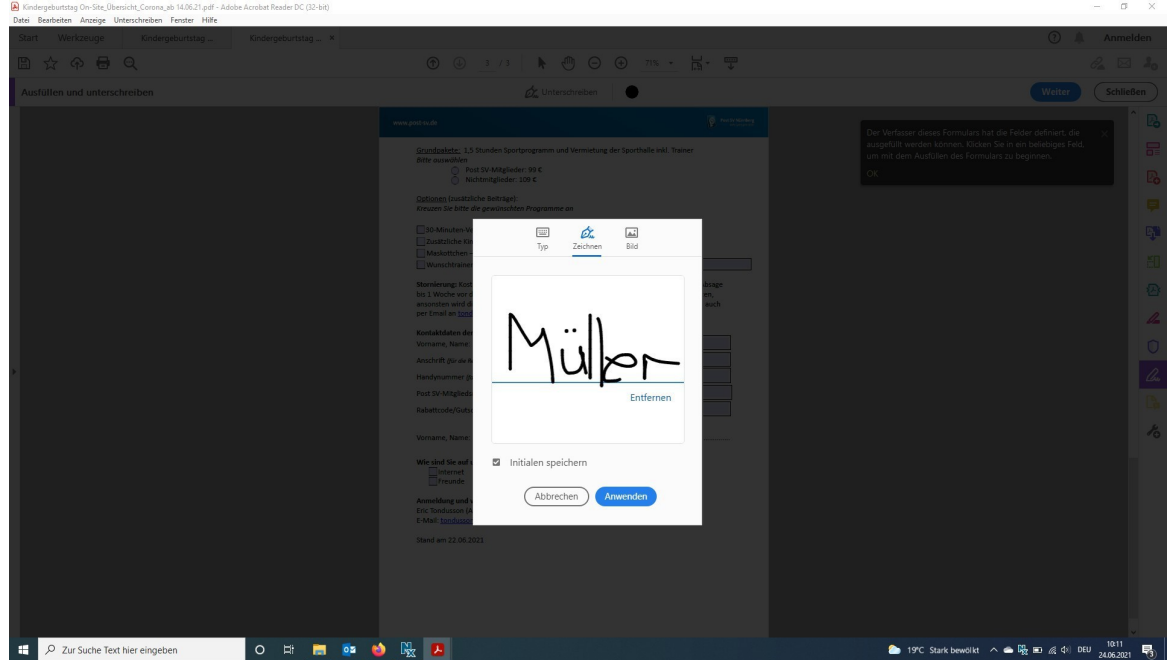

4. Eine weiter Möglichkeit das Dokumet zu unterschreiben findest du auf folgende Webseite: <https://urlz.fr/gULn>